## Uso de las Tablas Náuticas para resolver los ejercicios de Navegación. Ejemplo de utilización (cosas del pasado)

*Determinar la altura estimada del astro y su acimut, partiendo de los siguientes datos: Latitud de estima = 40º Norte Declinación = 10º Sur Ángulo horario = 30º E* 

El segundo miembro de cada fórmula se descompone en dos sumando M y N. Así M será igual a "senl.send" y N será igual a "cosl.cosd.cosh". En la fórmula del acimut se hará de forma análoga. Se van a utilizar tablas de logaritmos, tablas de logaritmos de las funciones circulares y tablas de funciones circulares.

Para la obtención del acimut, las Tablas Náuticas tienen una tabla específica, por lo que no era necesario el resolverlo por logaritmos, aunque aquí se incluya su resolución por este método.

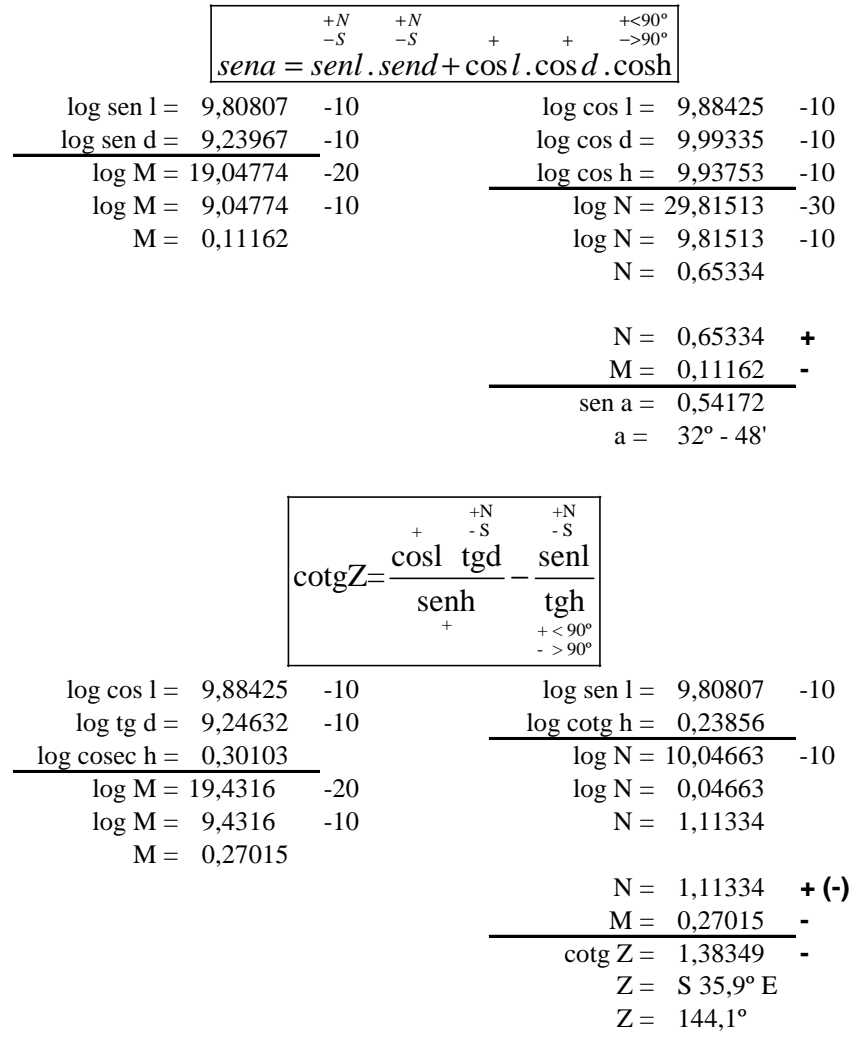

Las operaciones con los logaritmos de estas Tablas Náuticas son siempre a sumar, pues se trabaja con logaritmos aumentados y con logaritmos positivos. Además se pueden obtener los logaritmos de todas las funciones trigonométricas con lo que no es necesario dividir por una función sino multiplicar por la inversa, tal y como se ha hecho en la segunda fórmula. Los signos que aparecen en las operaciones son por el valor que pasan a tener M y N en las funciones trigonométricas debido a los signos de las variables (latitud, declinación, etc.), tal y como se indica en las fórmulas. Entre paréntesis figura un signo menos debido al signo de la fórmula.

La altura y el acimut se obtienen de las tablas de funciones circulares, dentro de las Tablas Náuticas

## **Algunas cuestiones sobre los logaritmos aumentados**

Para obtener un logaritmo aumentado partiendo de un logaritmo negativo, no hay más que sumarle 10. Por ejemplo, el logaritmo de  $0.5 = -0.30103$  para conseguir el aumentado:  $-0.30103 +$ 10 = 9.69897 Para obtener el logaritmo normal no hay más que restarle 10.

 $log 0.5 = -0.30103 = 9.69897 -10$  $log 0.05 = -1.30103 = 8.69897 -10$  $\log 5 = 0.69897$  $\log 50 = 1.69897$ 

 En la segunda fórmula se ha usado la cosecante en vez del seno. También se podría haber usado el cologaritmo seno:

 $log$  sen h =  $-0.30103$ colog sen  $h = 0.30103 = log cosec h$ 

 Para calcular el cologaritmo simplemente hay que cambiar el signo al logaritmo. Cuando resulte negativo, se calcula el logaritmo aumentado. Trabajar con cologaritmos no era práctico, pues las Tablas Náuticas dan los logaritmos de todas las funciones trigonométricas, lo que hace innecesario el uso de cologaritmos, ya que se puede usar el logaritmo cosecante (en este caso particular).

 El uso de logaritmos aumentados para la resolución de ecuaciones con radicales debe hacerse con cuidado. Véase el siguiente ejemplo:

$$
N = \sqrt[5]{0.8766} = 0.974
$$
  
\nlog 0,8766 = -0,0572  
\nlog 0,8766 = -0,01144  
\nN = 0,974  
\nlog 0,8766 = 9,9428  
\nlog 0,8766 = 49,9428  
\nlog 0,8766 = 49,9428  
\nlog 0,8766 = 9,98856  
\nlog 0,8766 = 9,98856  
\nlog 0,8766 = 9,98856  
\nlog 0,8766 = 9,98856  
\nlog 0,8766 = 9,98856  
\nlog 0,8766 = -0,01144  
\nN = 0,974

 La cifra a la derecha indica que se trata de un logaritmo aumentado y cuanto está aumentado. La división afecta al logaritmo y al aumento. Del mismo modo en las operaciones del cálculo de la altura y acimut anteriores, debe de hacerse la cuenta de lo que está aumentado. Por ejemplo en el cálculo de N en la altura, lo tres logaritmos son aumentados y al sumar da 29 pero se deja 9, eso compensa dos aumento de diez y queda un aumento de diez.

 Hoy en día no tiene sentido trabajar de esta manera, estando a nuestra disposición las calculadoras científicas, las hojas de cálculo y los programas informáticos. Pero ahí están las Tablas Náuticas y así se trabaja con ellas.